**Devoir de contrôle N°3**

**Enseignant : AGREBI Issam**

## **EXERCICE1 : (6 pts)**

Un polynôme en **x** et de degré **n** s'écrit sous la forme :

 $P(x) = C_nX^n + C_{n-1}X^{n-1} + ... + C_1X + C_0$ 

Il est représenté par un tableau C de coefficients défini par C[i] = ci pour tout **i**

de 0 à **n**.

1°) Soit le polynôme  $P(x) = 5x^4 - 3x^2 + x - 5/3$ Donner tous les éléments du tableau C correspondant à ce polynôme.

2°) On considère la fonction **«calcul »** ci-dessous, qui évalue pour un réel **x** donné, la valeur du polynôme P de degré **n** dont les coefficients sont stockés dans le tableau **C**.

*0) Début Fonction Calcul (n : octet ; x : réel ; C : tableau) : réel 1) [S C[n] ] Pour i de n-1 à 0 (pas=-1) Faire*  $S \leftarrow S + x * C[i]$ *Fin Pour* 2) *Calcul*  $\leftarrow$  *S 3) Fin Calcul*

a) On appelle cette fonction avec les paramètres effectifs suivants :  **et** 

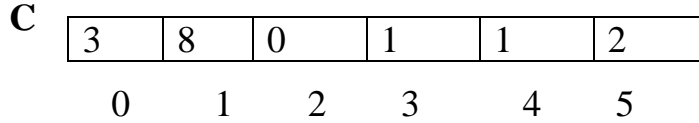

Exécuter manuellement l'algorithme de la fonction Calcul, en donnant les valeurs successives des variables **i** et **S**.

b) Ecrire un algorithme d'une fonction récursive réalisant le même calcul

## **EXERCICE2 : (5 pts)**

on se propose d'écrire un algorithme d'une fonction nommée

**PI\_MACHINE** qui permet de retourner une valeur approchée de  $\pi$  en utilisant

la formule de John Machine suivante :

$$
\pi = 16^* (1/5^1 - 1/3 * 1/5^3 + 1/5 * 1/5^5 - 1/7 * 1/5^7 + \dots)
$$
  
- 4 \* (1/239<sup>1</sup> - 1/3 \* 1/239<sup>3</sup> + 1/5 \* 1/ 239<sup>5</sup> - 1/7 \* 1/239<sup>7</sup> + ...

Sachant que **Eps** est considéré comme paramètre de cette fonction.

## **EXERCICE3 : (9 pts)**

On se propose de remplir aléatoirement une matrice de **n** ligne et **m** colonnes par des entiers compris entre **0** et **1**, puis convertir en hexadécimales nombres binaires formés à partir de chaque ligne et mettre le résultat de la conversion dans un fichier texte nommé **« hex.txt »** et enregistré sous la racine  $c:\rangle$ 

Exemple :

Mat :

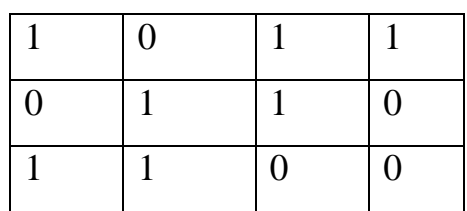

Le contenu du fichier **« hexa.txt »** :

1011 en binaire  $=$  B en hex

0110 en binaire  $= 6$  en hex

1100 en binaire= C en hex

Travail demandé :

Ecrire une analyse modulaire qui permet de répondre à cette tâche.